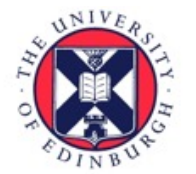

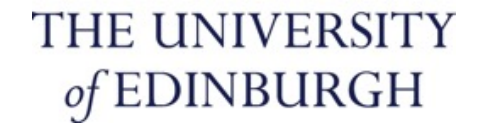

#### **Text Technologies for Data Science INFR11145**

# **Text Classification** (2)

Instructor: **Björn Ross**

22-Nov-2023

#### **Lecture Objectives**

• Implement your first text classifier in easy steps

- Show (some) steps that often happen "under the hood" in popular libraries
- This is a practical lecture No equations this time  $\odot$

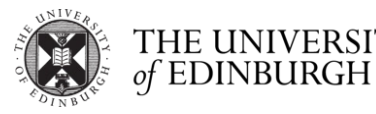

## **My first text classifier: Ingredients**

- Text elements to be classified
	- Document, paragraph, sentence
- Set of predefined classes (classification task)
	- At least two (binary)
	- Topical, spam, relevance, sentiment, …
- Training set
	- Enough samples of text elements for each class
- Test set (+ possible validation set)
	- Some samples of each class that not used in training
- Features set
	- A set of features extracted from the text to train the classifier
- Classifier
	- The ML module that learns a classification model

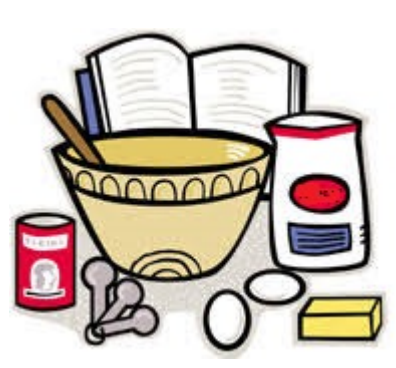

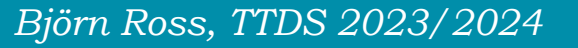

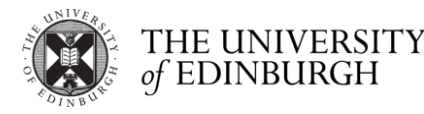

## **My first text classifier: Application**

• Classifying tweets into general-purpose categories

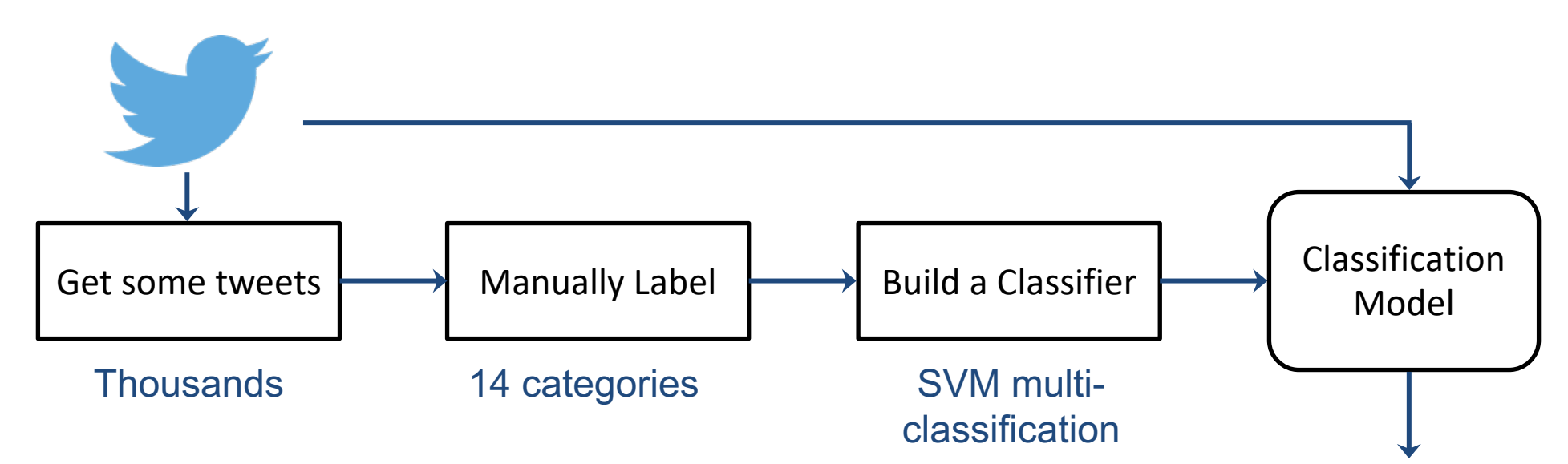

- Classification element: tweet
- Classes: 14 categories: sports, politics, comedy, …
- Training/test set: 3129 tweets  $\rightarrow$  80/20% for train/test
- Features: BOW
- Classifier: SVM multiclass classifier

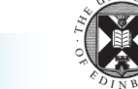

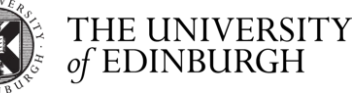

**Classified** 

**Tweets** 

*Björn Ross, TTDS 2023/2024*

## **My first text classifier: Steps**

- 1. Prepare training data required: piece of text (tweet) + label to class
- 2. Extract features
	- 1. Pre-process text: lowercase, tokenise, remove useless strings
	- 2. Create a list of all unique terms in the training data. Give each term a unique ID
	- 3. Convert the text into features, by replacing each term with its corresponding feature ID. Add value to the feature (simplest: value "1" if exists, or count of occurrences)

#### 3. Prepare test file

Convert test file text into features using the same mapping from the training data. For terms that are not in the features list, it could be neglected, or assigned to an ID representing OOV.

- 4. Run the learning process on the training data features to create a model
- 5. Run the classification on the features of the test data and get predictions
- 6. Evaluate performance

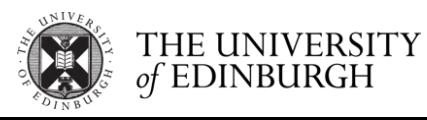

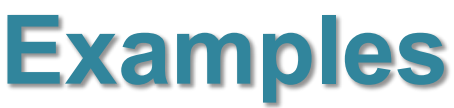

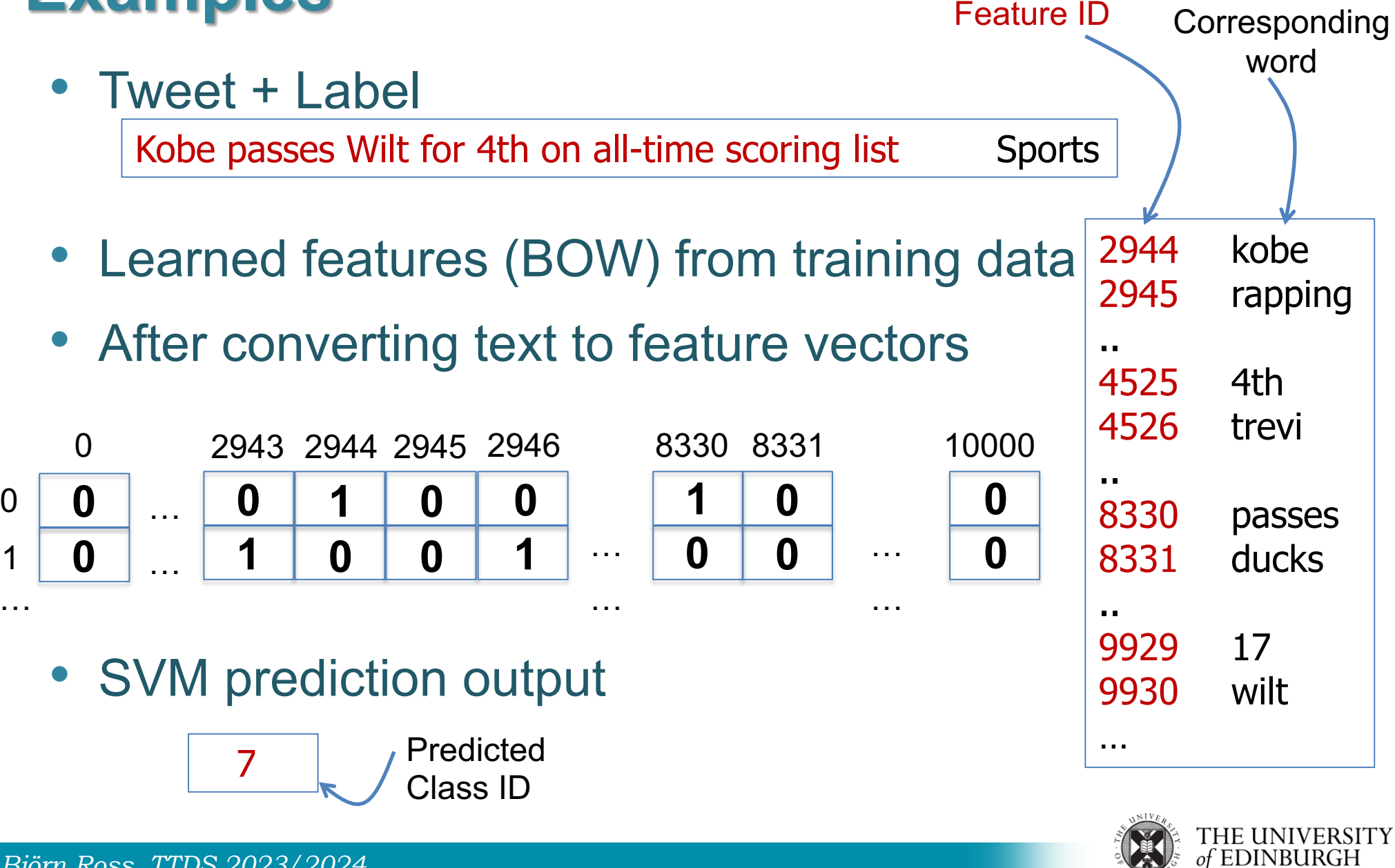

*Björn Ross, TTDS 2023/2024*

 $\Omega$ 

1

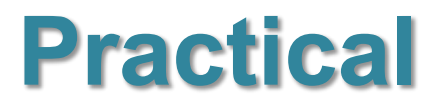

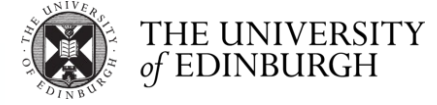

*Björn Ross, TTDS 2023/2024*

#### **Possible Improvements**

- Feature Extraction
	- Apply stemming & stopping
	- Duplicate hashtags words (#car  $\rightarrow$  #car car)
	- Expand tweet text that has link with the page title of that link
	- Add new set of features to the terms appearing in the profile description of the author of the tweet
		- E.g. tweets terms features: ID range:  $1 \rightarrow 12000$ profile terms features: ID range:  $12001 \rightarrow 20000$
		- If a term appeared in the tweet and in the profile description, these are two different features with two different IDs
	- Try non-textual features
		- Tweet length, presence of hashtags, links, emojis …

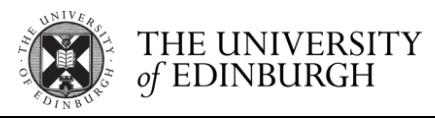

#### **Possible Improvements**

- Feature weighting
	- U[sing tfidf, BM25 as the feature](https://colab.research.google.com/) value instead
- Learning method
	- Test other ML learning methods other than SV
		- Random forest
		- Decision trees
		- Naive Bayesian
	- Test DNNs with word embeddings & LLMs
		- Google Collab: you can experiment with using GPUs https://colab.research.google.com/
- Add more training data
	- Think about a way to create more training data

#### **Resources**

- Magdy W., H. Sajjad, T. El-Ganainy and F. Sebasti. Bridging Social Media via Distant Supervision. *Sprin[ger SNAM 2015](https://huggingface.co/tasks/text-classification) link, arXiv*
- Additional reading: Nguyen, D. P., Gravel, R., Trieschnigg, R. B., & Me How old do you think I am? A study of language ar Twitter. *ICWSM 2013*
- *Huggingface (2023)* **Text Classification** *Link: https://huggingface.co/tasks/text-classification*